## 仮想空間体験方法:入室→操作(カギとなる文字を捜索)→退室

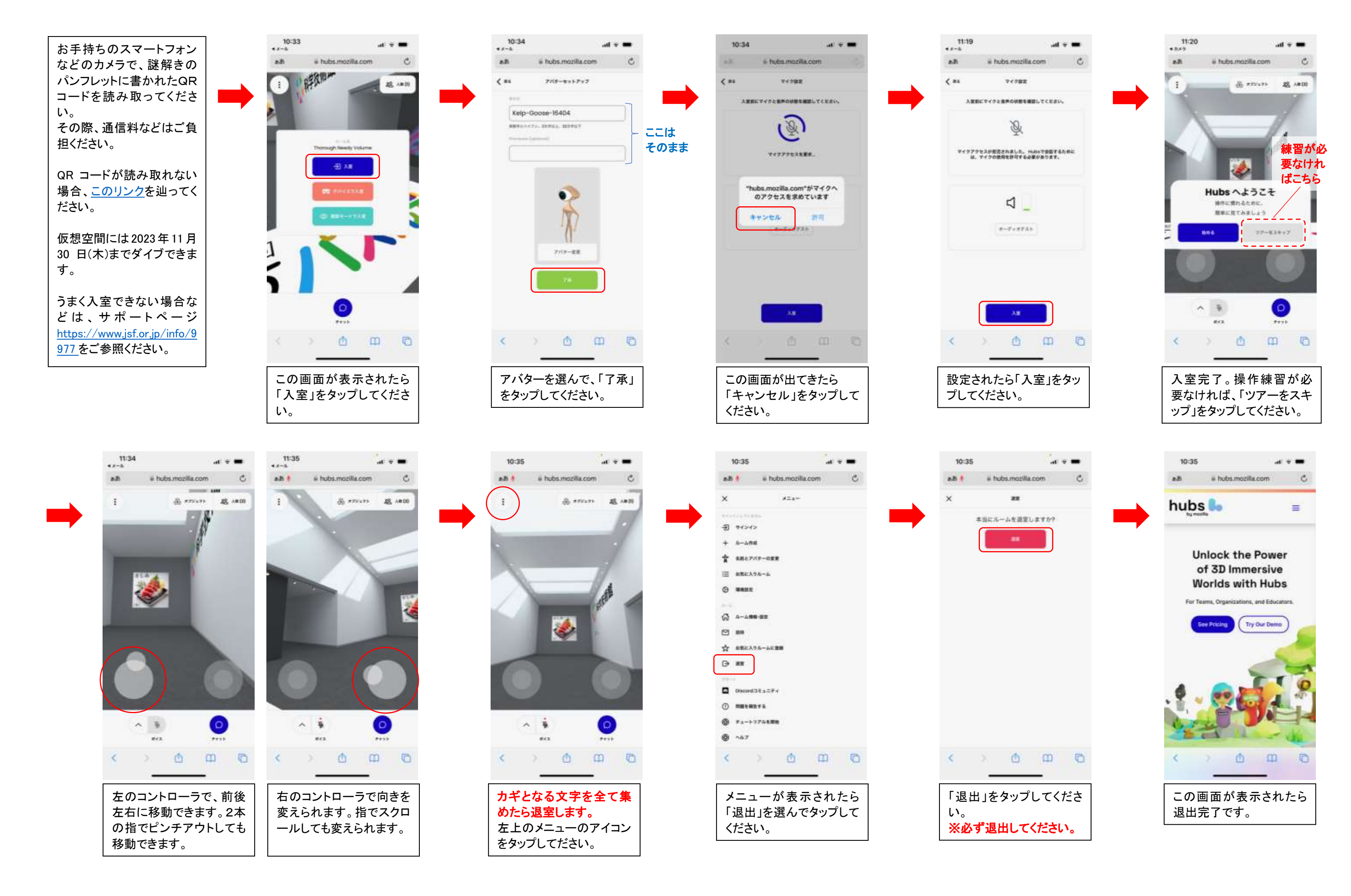